## 学内講習会企画・開催状況 (2012.3.1~2013.2.28)

平成 24 年 3 月から平成 25 年 2 月までに総合情報基盤センターで企画・開催した学内講習会は、以 下のとおりです。

「利用環境」

· システム C の利用 「インテルコンパイ

の利用

- パフォーマンス情報の取得方法

- インテル TraceAnalyzer/ Col

と読み方

lector の使用方法

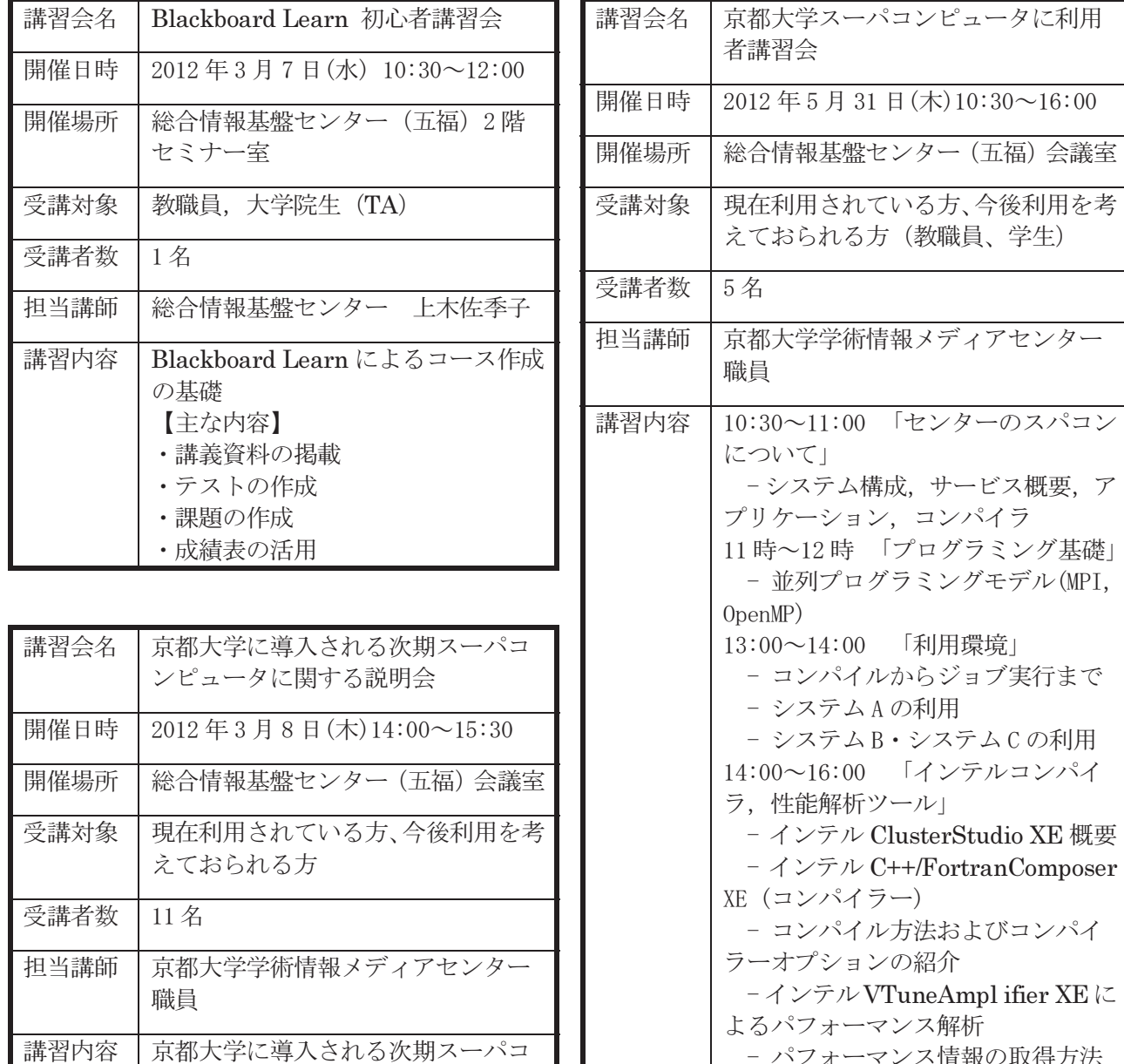

ンピュータの説明会

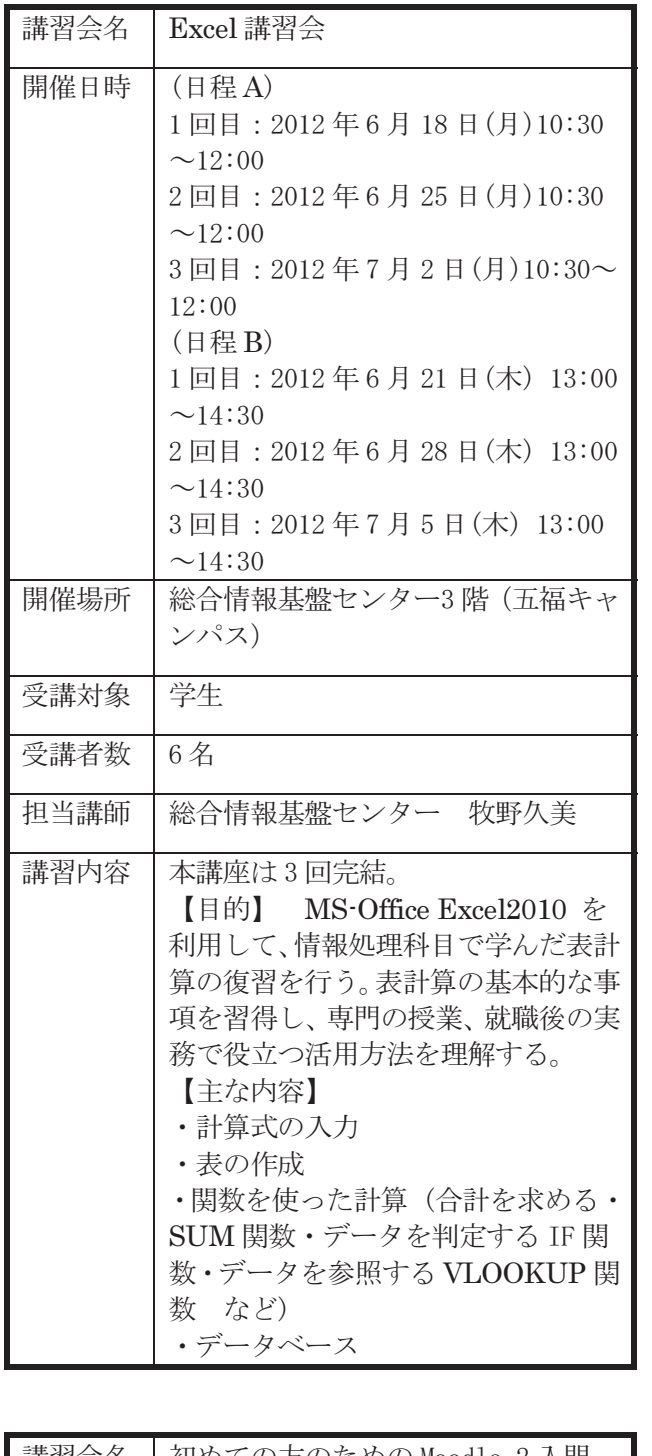

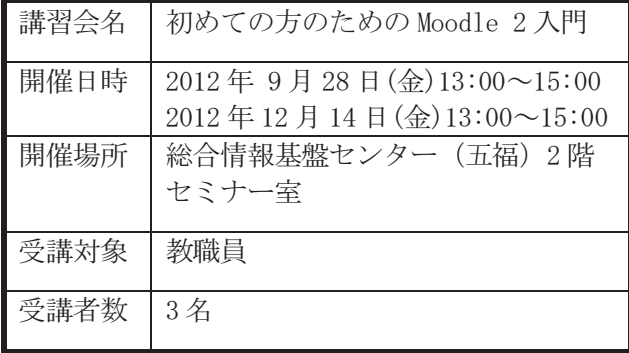

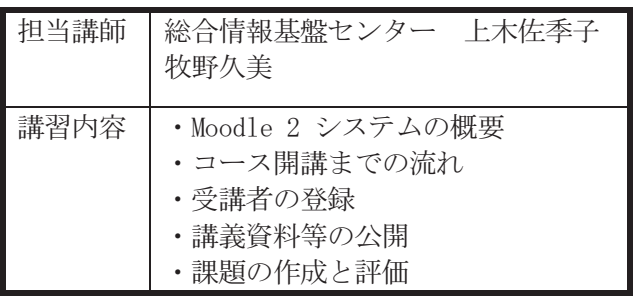

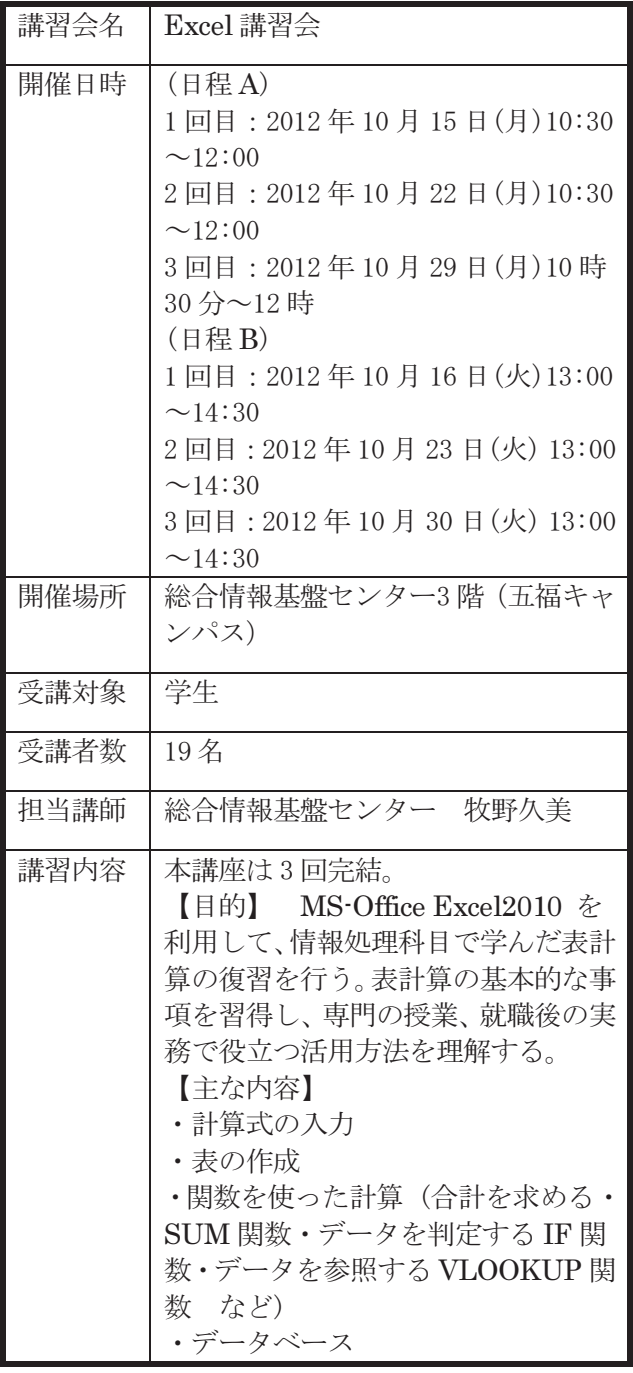